#### Manifold-valued Dirichlet Processes

#### Hyunwoo J. Kim, Jia Xu, Baba Vemuri, Vikas Singh

<http://pages.cs.wisc.edu/~hwkim/projects/dp-mglm/>

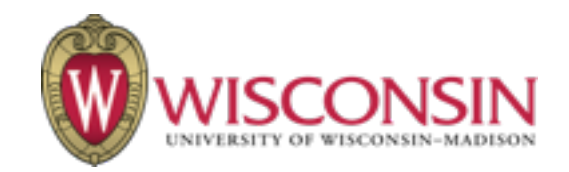

**Regression** 

 $f: \mathbf{R}^d \to \mathcal{M}$ 

 $\mathcal{M} =$  SPD $(n)$ 

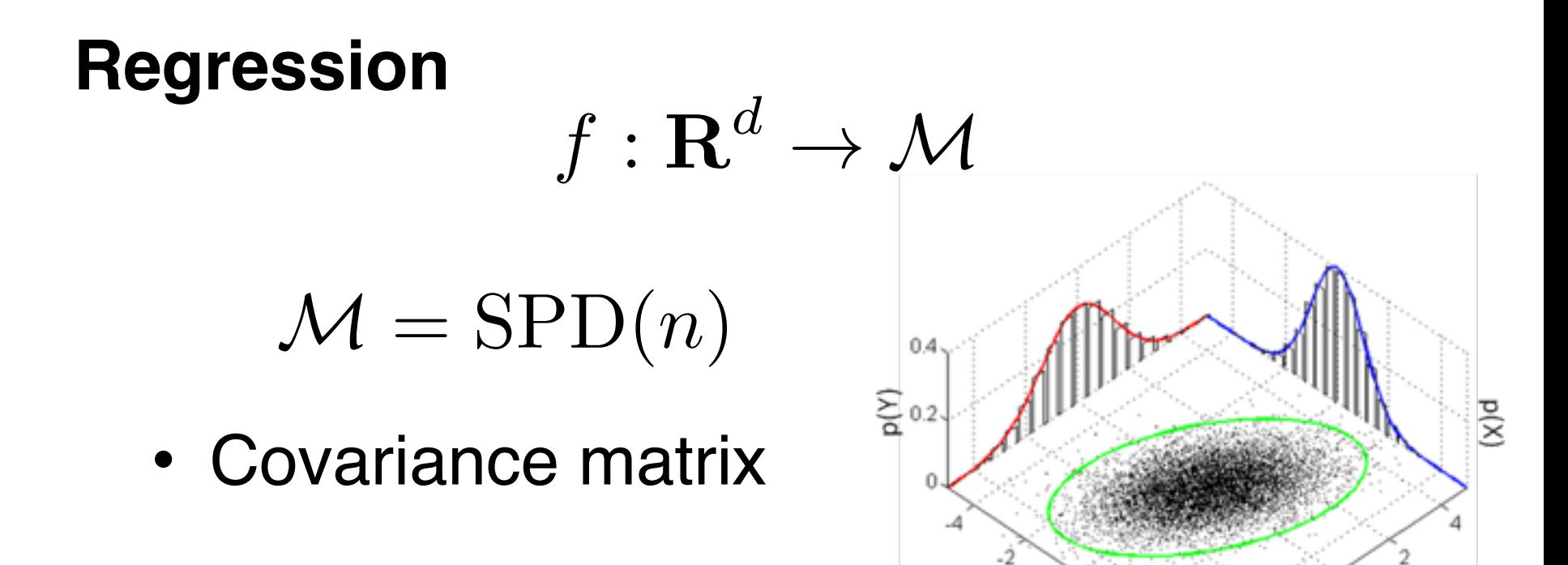

**Regression**

 $f: \mathbf{R}^d \to \mathcal{M}$  die

 $\mathcal{M} =$  SPD $(n)$ 

- Covariance matrix
- Diffusion tensor imaging

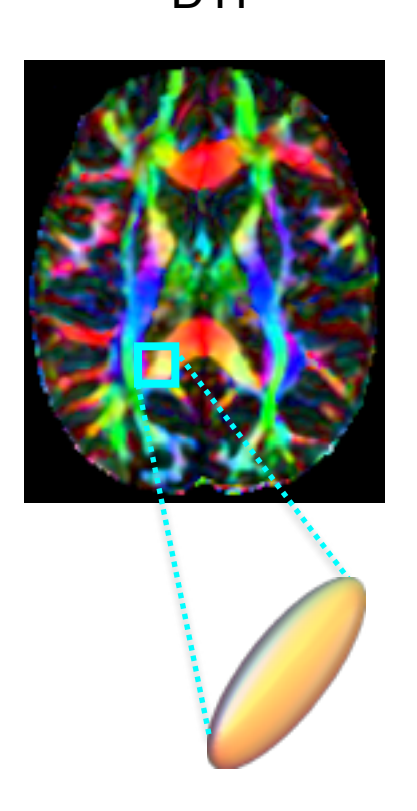

**Regression**

• …

 $f: \mathbf{R}^d \rightarrow \mathcal{M}$ 

 $\mathcal{M} =$  SPD $(n)$ 

- Covariance matrix
- Diffusion tensor imaging
- Region covariance

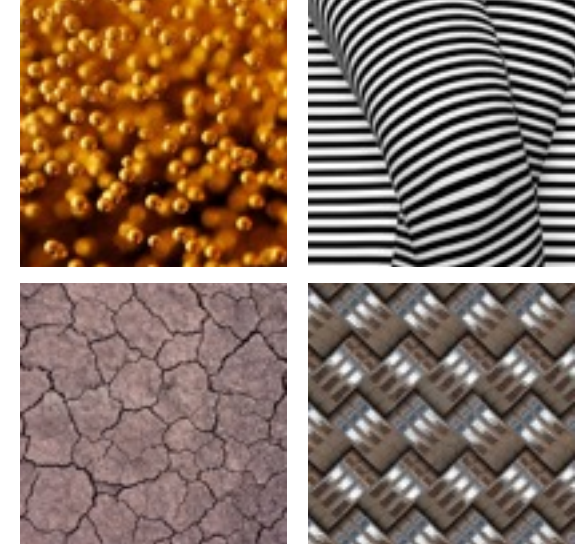

M.Cimpoi et al., CVPR 2014

5

#### Linear regression on manifolds

$$
f: R \to \mathcal{M} \quad y_i = \text{EXP}(\text{EXP}(B, vx_i), \epsilon)
$$
  
GR  $\boxed{\text{F{}\text{I}\text{et}\text{cher, IJCV 2013.}}}$   

$$
f: R^n \to \mathcal{M} \quad y_i = \text{EXP}(\text{EXP}(B, \sum_{j=1}^d V^j x_i^j), \epsilon)
$$
  
MGLM  $\boxed{\text{Kim et al., CVPR 2014.}}$   
IR  $\boxed{\text{Z}\text{hu et al., JASA, 2009.}}}$ 

Build models on manifolds

## Locally defined parametric models

- PGA (Fletcher et al., 2004), GR (Fletcher, IJCV 2013),
- MGLM (Kim et al., CVPR 2014), RCCA (Kim et al., ECCV 2014)

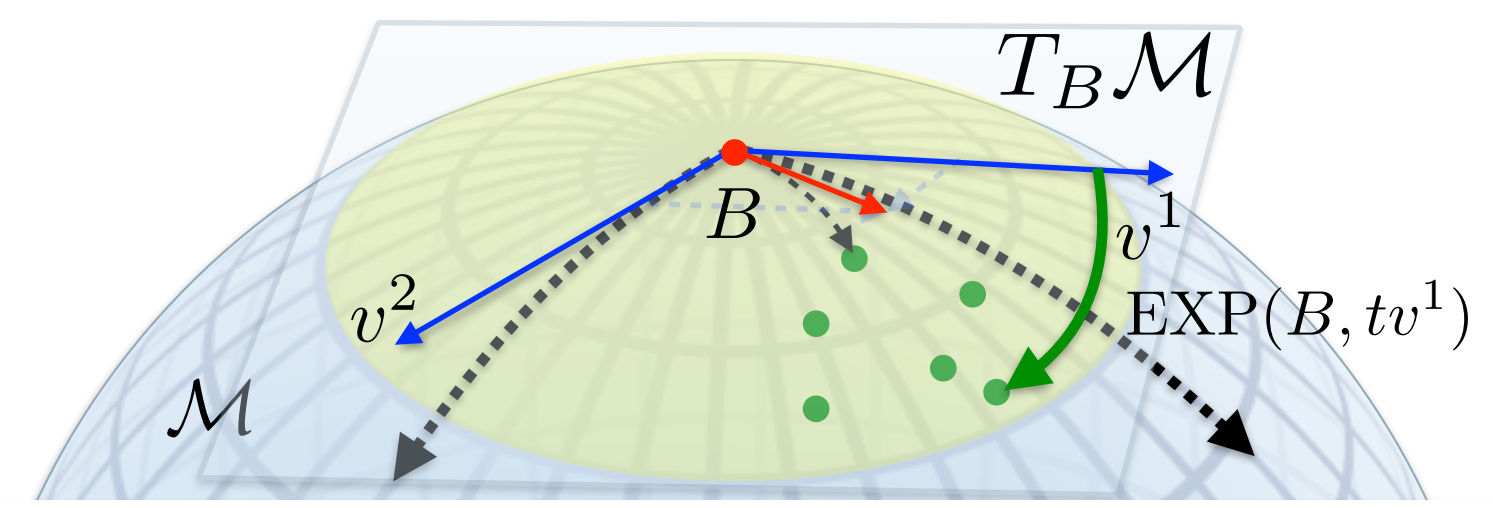

• General Linear Model

$$
\bm{y}_i = \bm{\beta}^0 + \bm{\beta}^1 x_i^1 + \ldots + \bm{\beta}^d x_i^d + \epsilon
$$

#### What if data have nonlinear correlation?

• General Linear Model

$$
\bm{y}_i = \bm{\beta}^0 + \bm{\beta}^1 x_i^1 + \ldots + \bm{\beta}^d x_i^d + \epsilon
$$

- Generalized Linear Model (fixed link function)  $\boldsymbol{y}_i = g^{-1}(\boldsymbol{\beta}^0 + \boldsymbol{\beta}^1 x^1_i + \ldots + \boldsymbol{\beta}^d x^d_i) + \epsilon$
- Single Index Model (searching link function)  $\boldsymbol{y}_i = g^{-1}(\beta^0 + \beta^1x^1_i + \ldots + \beta^dx^d_i) + \epsilon$

• General Linear Model

$$
\bm{y}_i = \bm{\beta}^0 + \bm{\beta}^1 x_i^1 + \ldots + \bm{\beta}^d x_i^d + \epsilon
$$

• Generalized Linear Model (fixed link function)  $\boldsymbol{y}_i = g^{-1}(\boldsymbol{\beta}^0 + \boldsymbol{\beta}^1 x^1_i + \ldots + \boldsymbol{\beta}^d x^d_i) + \epsilon$ 

• Single Index Model (searching link function)

$$
\boldsymbol{y}_i = g^{-1}(\beta^0 + \beta^1 x_i^1 + \ldots + \beta^d x_i^d) + \epsilon
$$

Link functions for manifold-valued response?

• GLM

$$
\bm{y}_i = \bm{\beta}^0 + \bm{\beta}^1 x_i^1 + \ldots + \bm{\beta}^d x_i^d + \epsilon
$$

 $\cdot$  ?-GLM

 $y_i = \beta_i^0 + \beta_i^1 x_i^1 + \ldots + \beta_i^d x_i^d + \epsilon$ 

• GLM

$$
\bm{y}_i = \bm{\beta}^0 + \bm{\beta}^1 x_i^1 + \ldots + \bm{\beta}^d x_i^d + \epsilon
$$

• DP-GLM

$$
\boldsymbol{y}_i = \boldsymbol{\beta}_i^{\;0} + \boldsymbol{\beta}_i^{\;1} x_i^1 + \ldots + \boldsymbol{\beta}_i^{\;d} x_i^d + \epsilon
$$

 $(x_i, y_i) | \theta_i \sim F(\theta_i), \theta_i | G \sim G, G \sim DP(G_0, \nu)$ 

#### Hannah et al., JMLR 2011

 $y_i = EXP(EXP(B, \sum u^j x_i^j), \epsilon)$  $j=1$ 

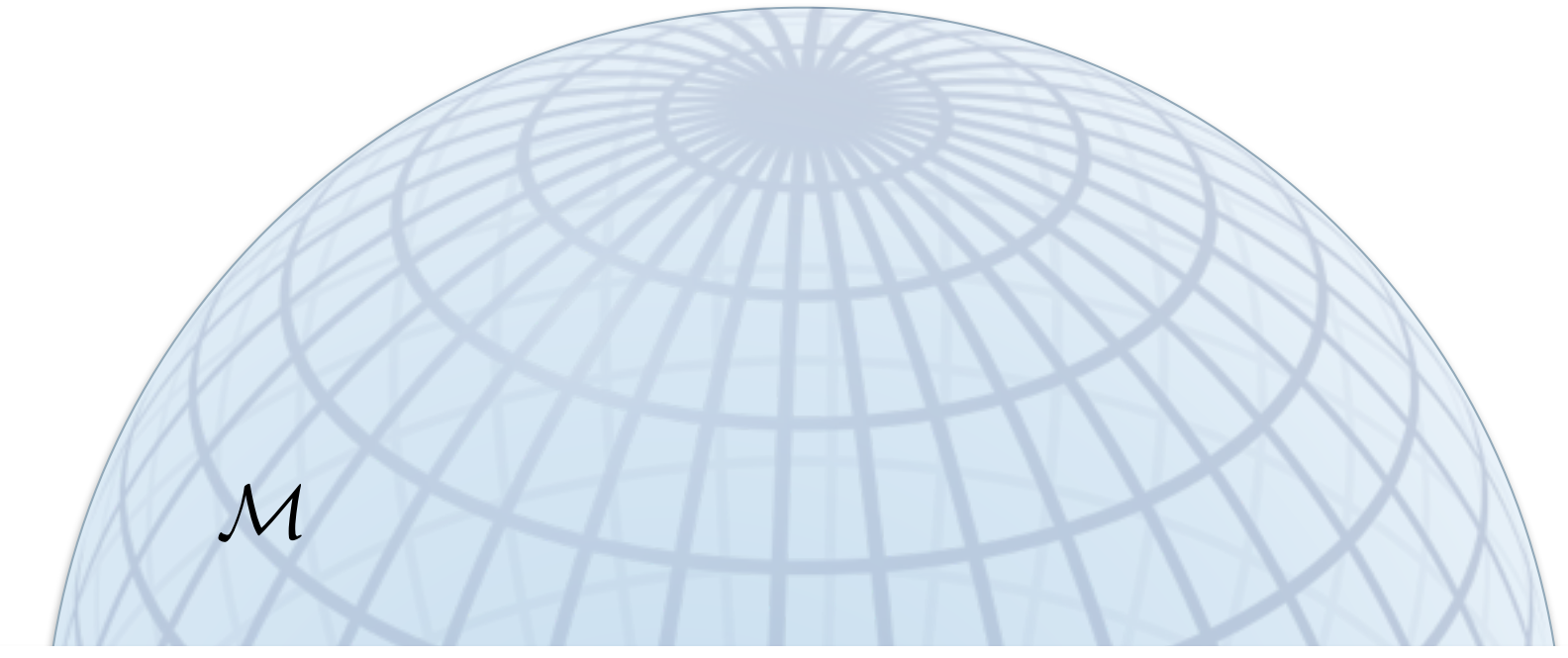

 $y_i = \text{EXP}(\text{EXP}(B, \sum))$ *d j*=1  $V^j x_i^j ), \epsilon)$ 

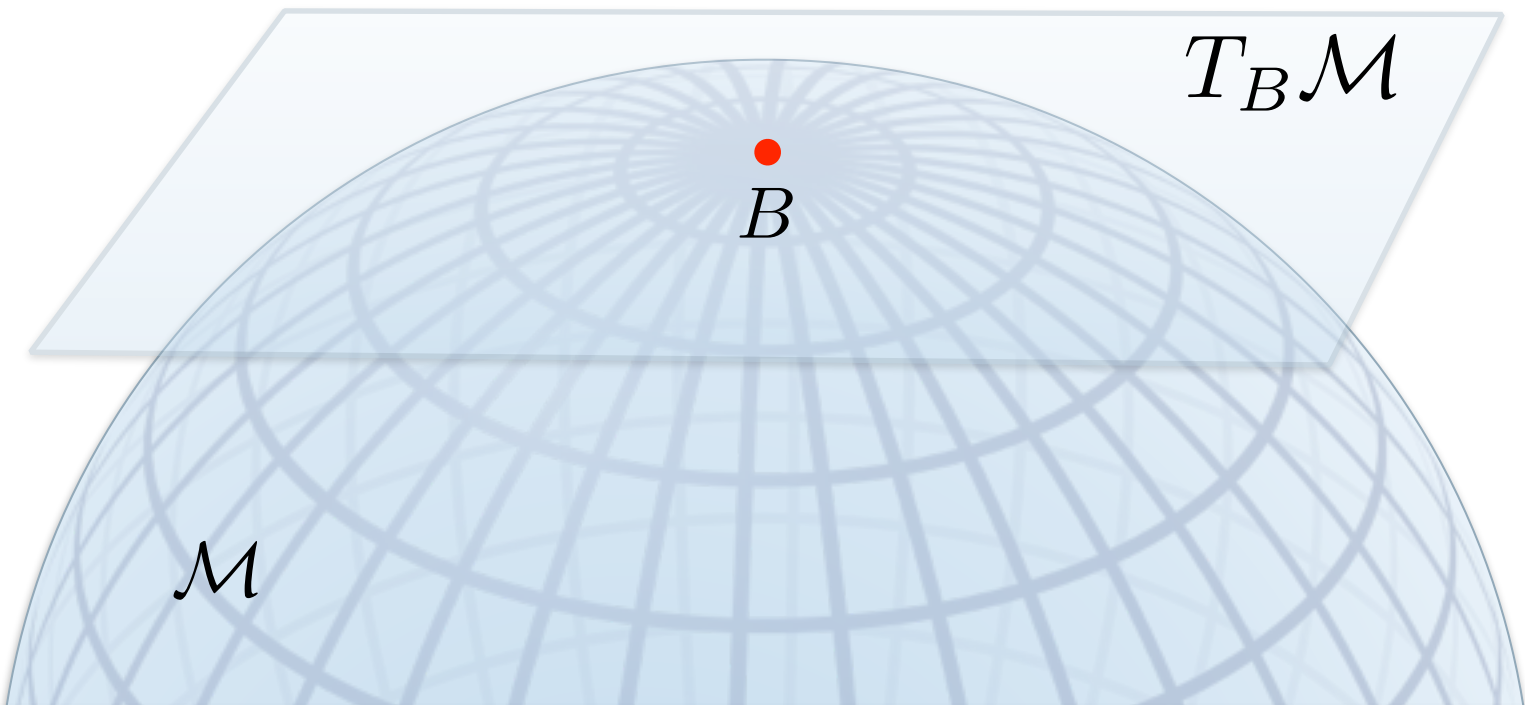

$$
y_i = \text{EXP}(\text{EXP}(\underline{B}, \sum_{j=1}^d V^j x_i^j), \epsilon)
$$

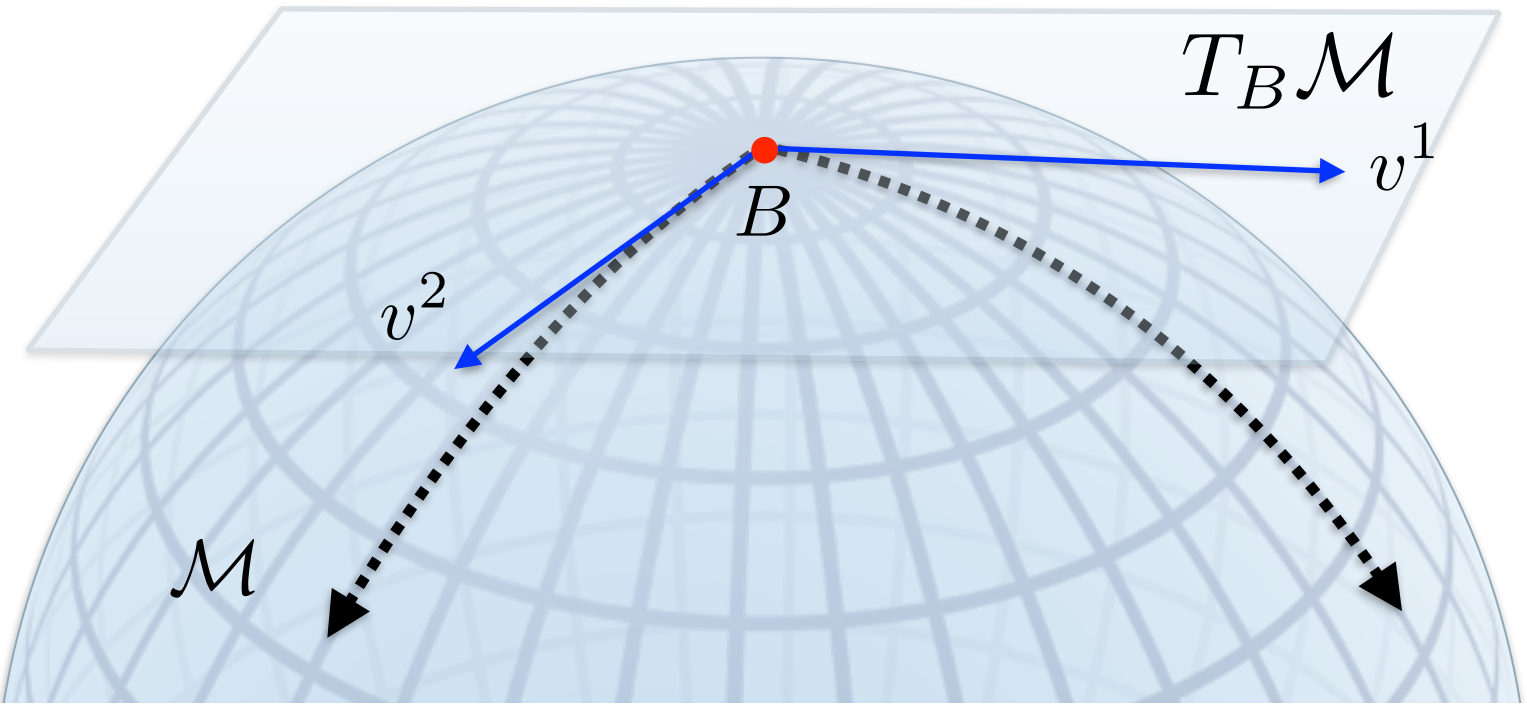

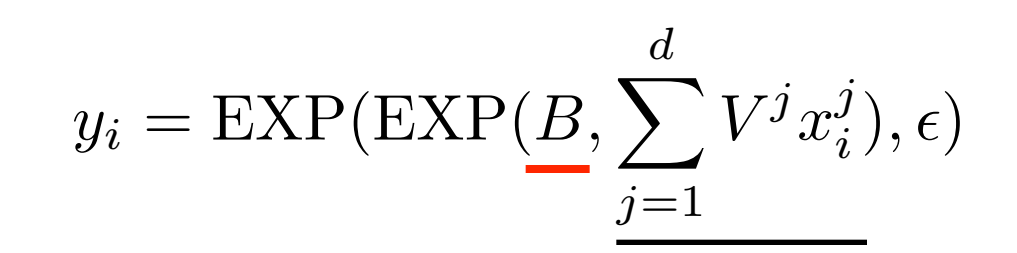

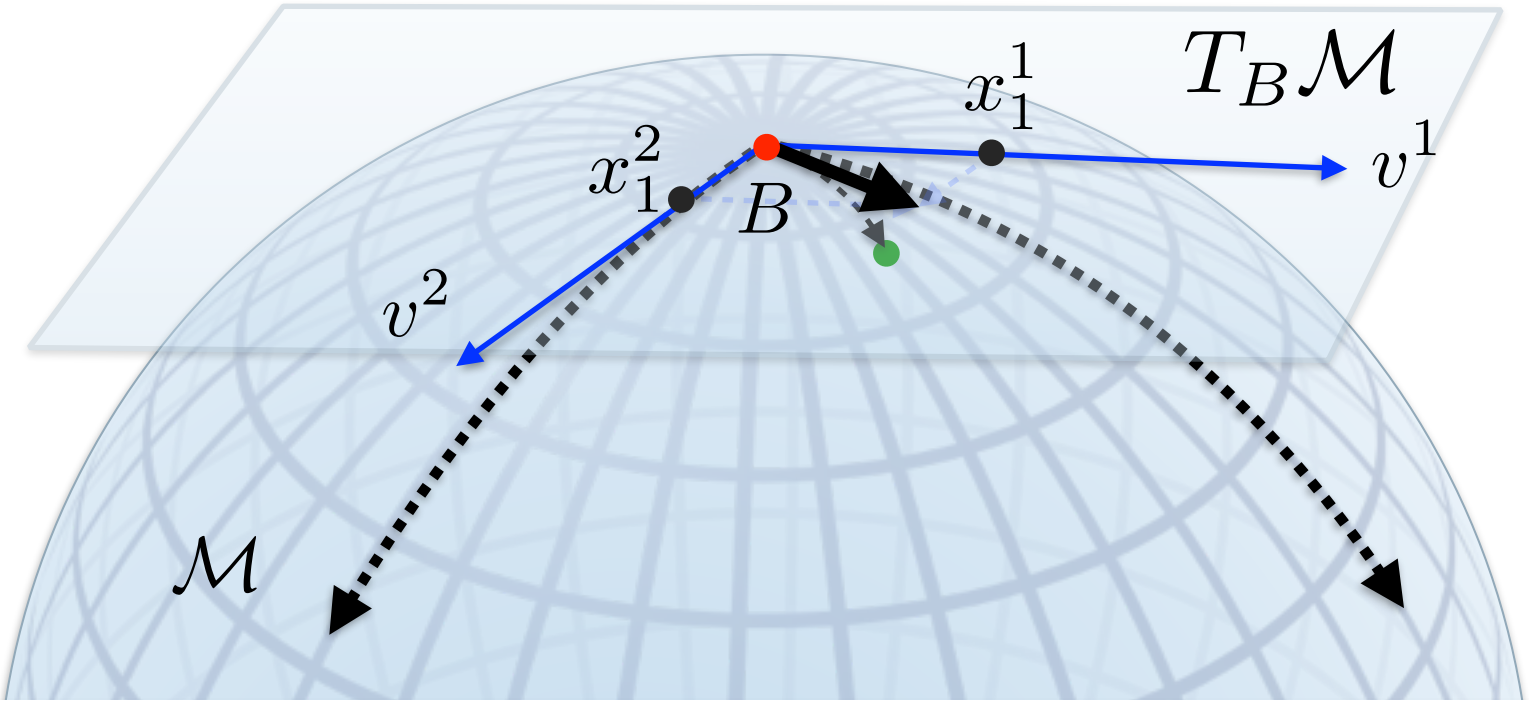

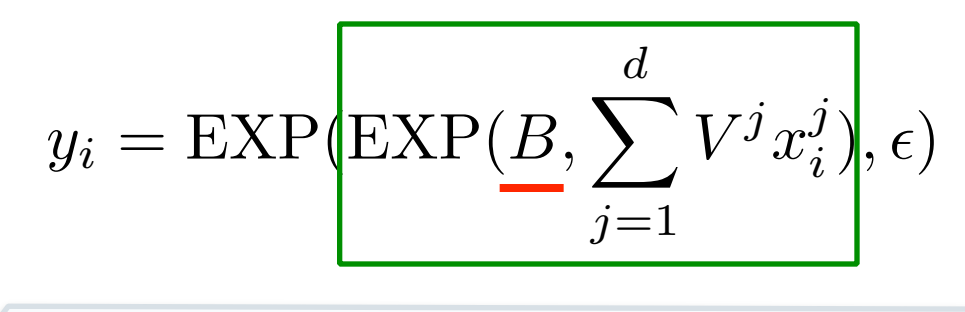

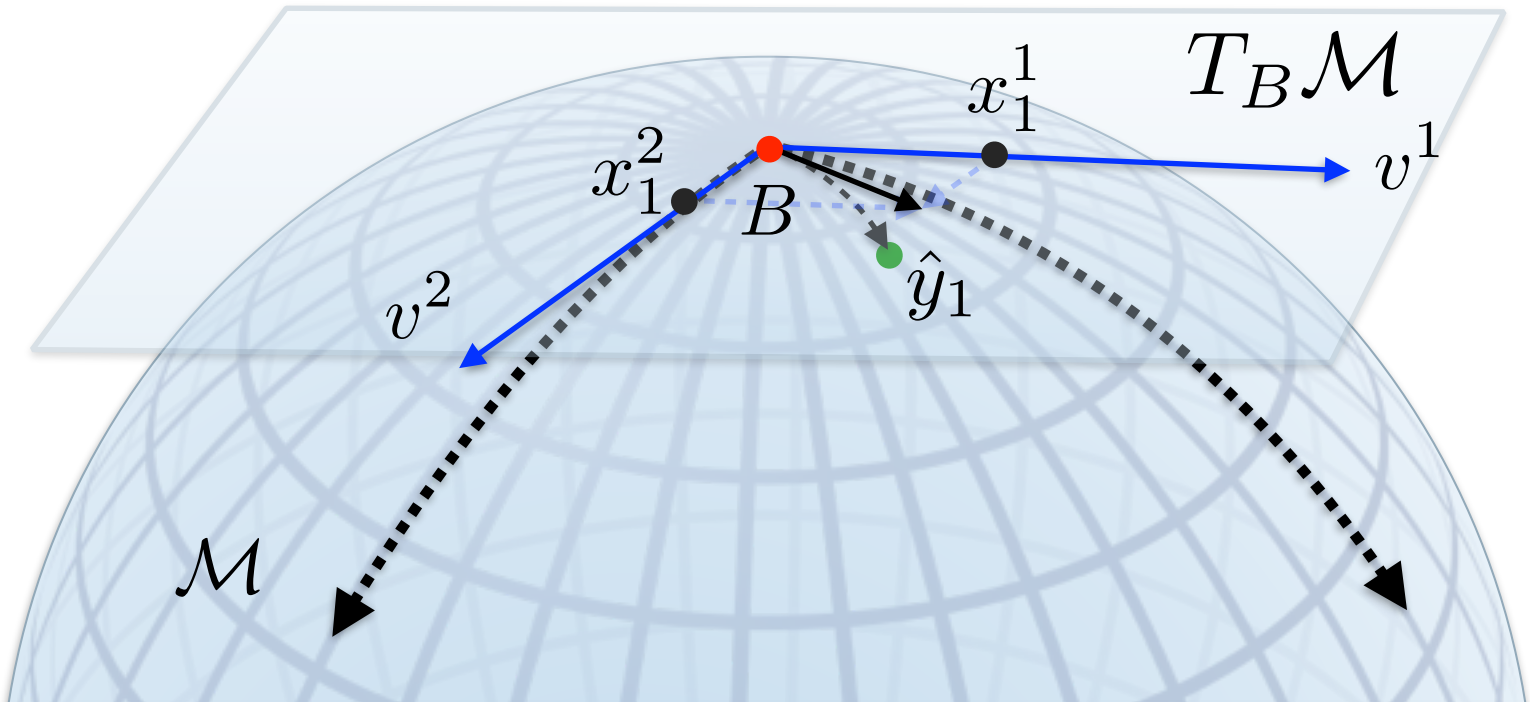

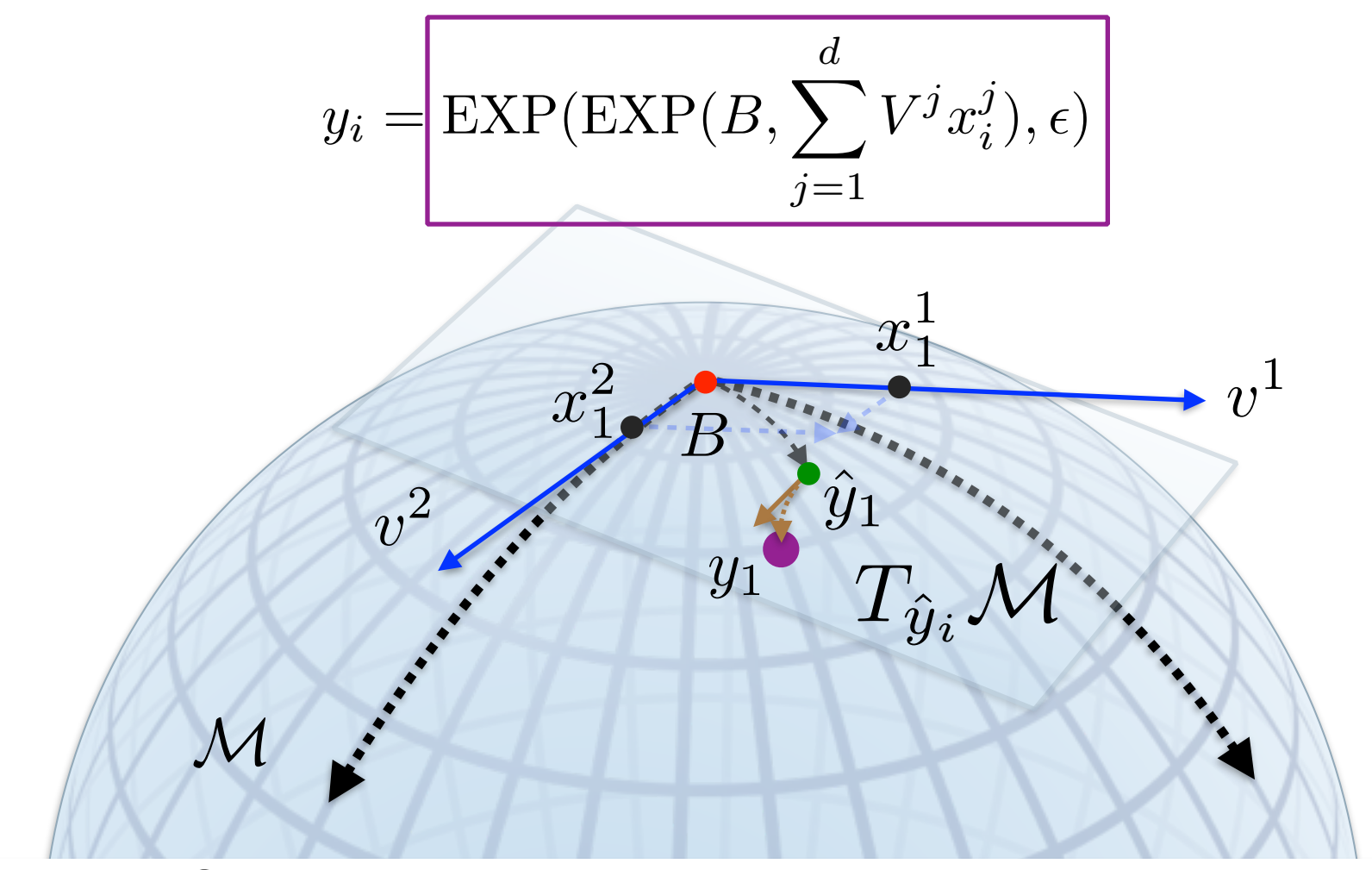

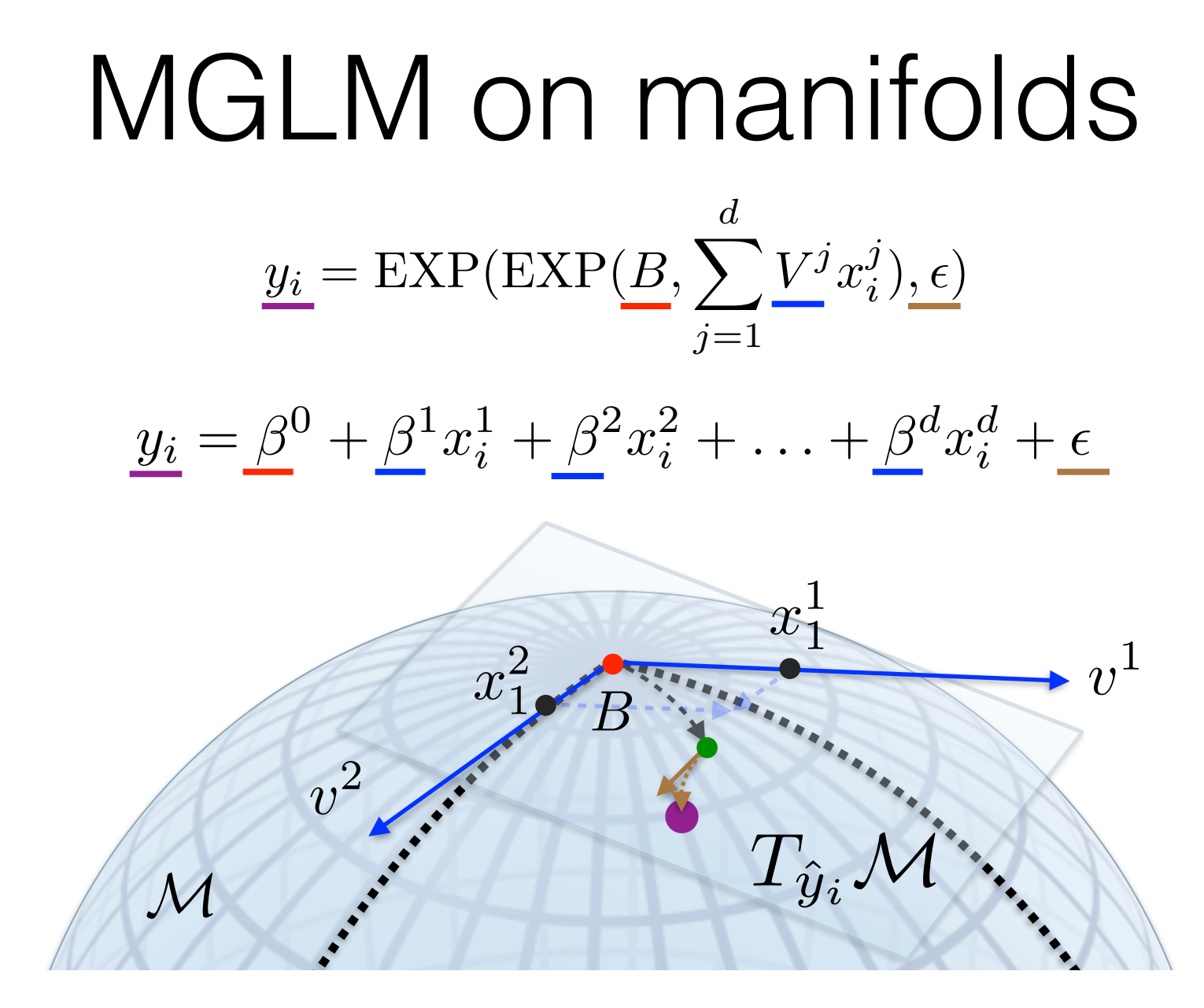

# **DP-MGLM**  $y_i = \text{EXP}(\text{EXP}(B_i, \sum^d V_i^j x_i^j), \epsilon)$  $\overline{j=1}$  $\overline{\mathcal{M}}$

# **DP-MGLM**  $y_i = \text{EXP}(\text{EXP}(B_i, \sum^d V_i^j x_i^j), \epsilon)$  $j=1$  $\overline{\mathcal{M}}$

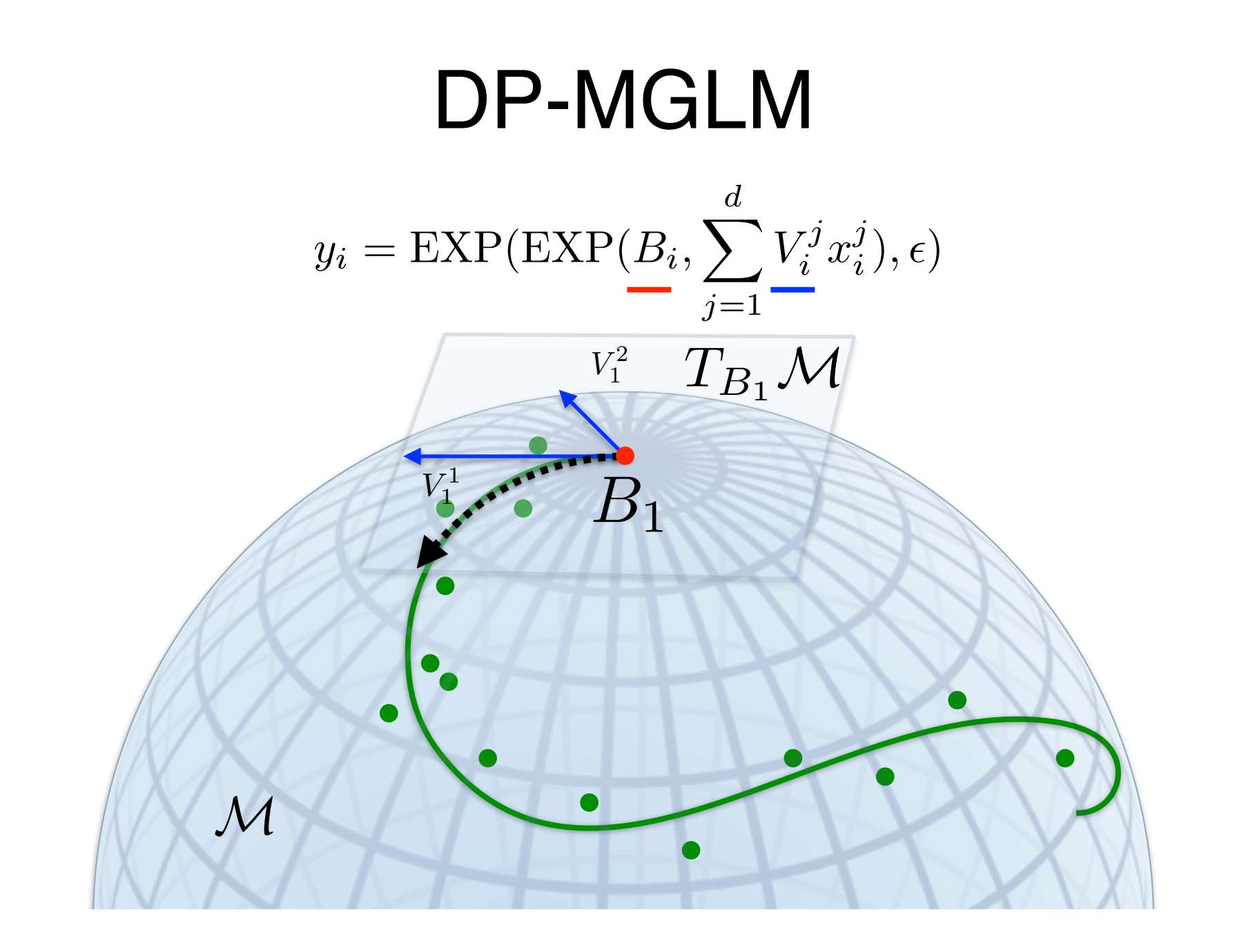

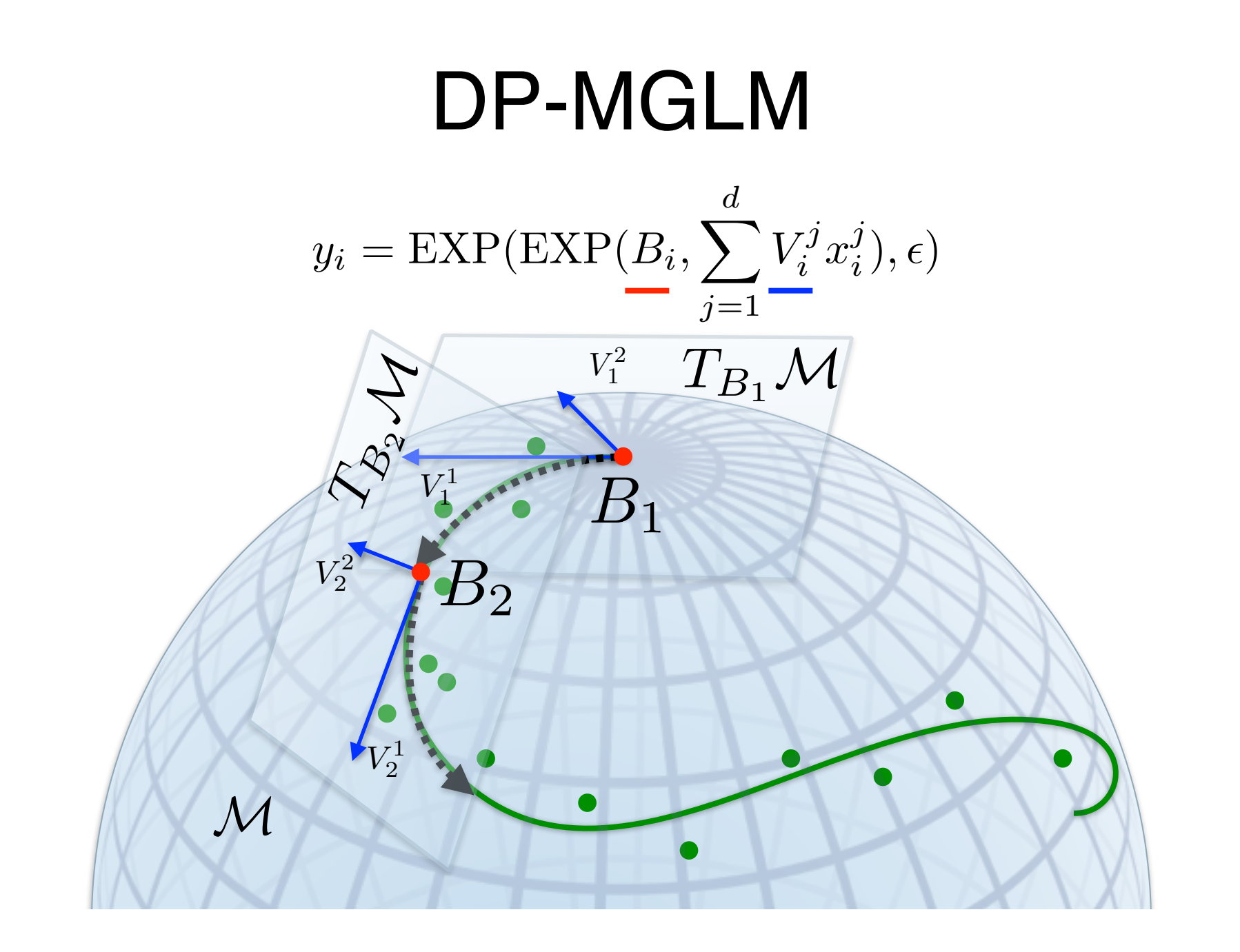

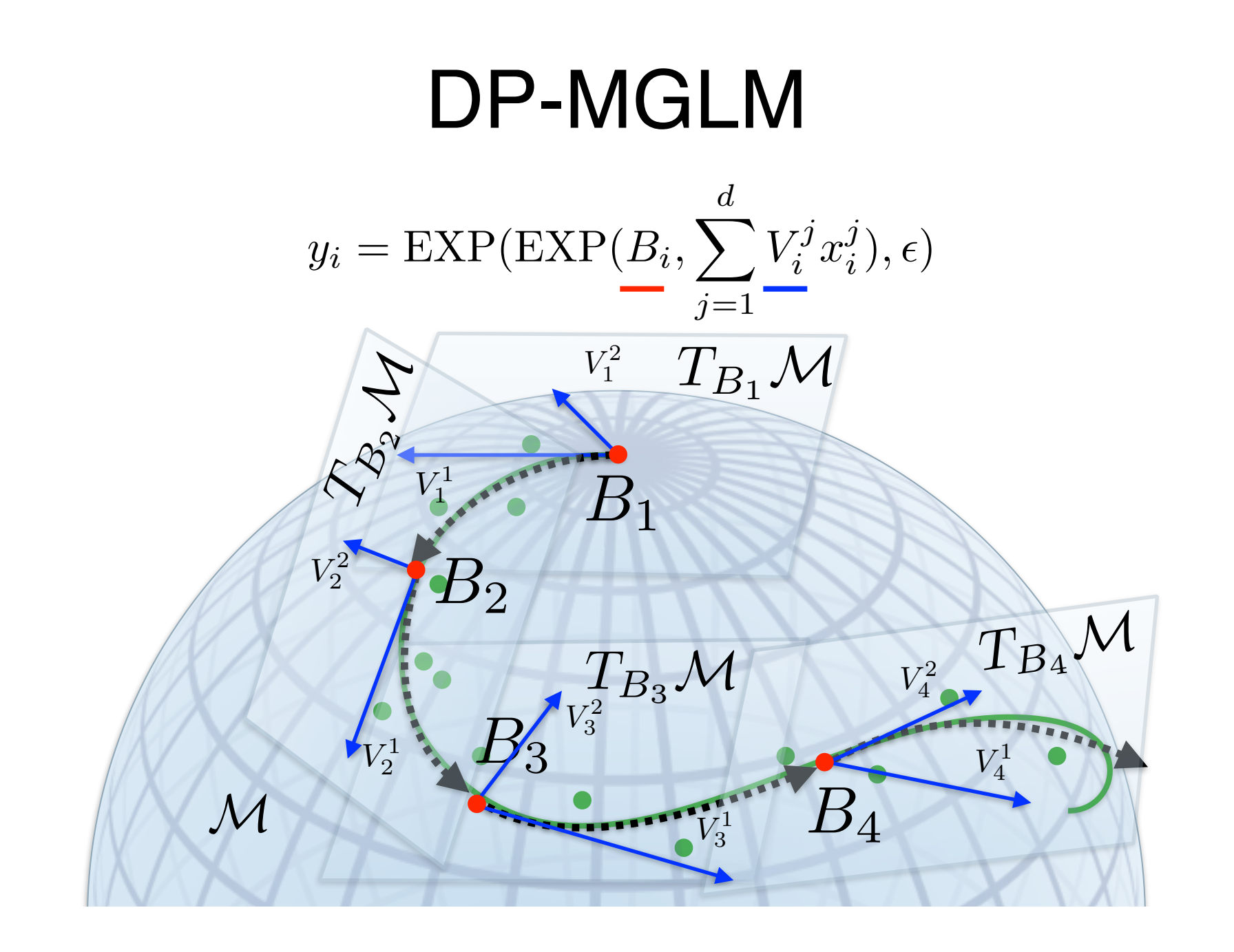

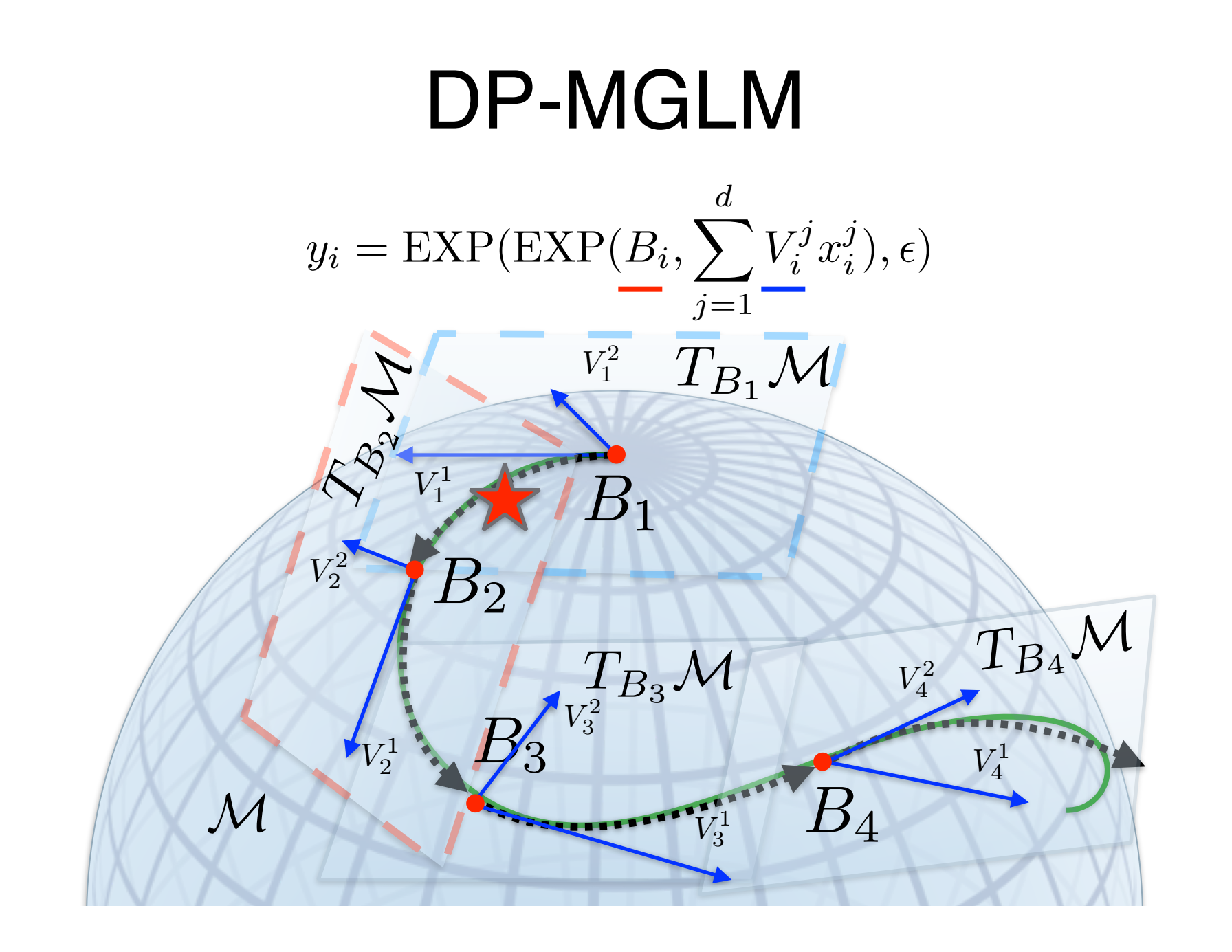

#### DP-GLM

$$
G \sim DP(G_0, \nu)
$$
  
\n
$$
\theta_i = (\theta_{x_i}, \theta_{y_i}) | G \sim G,
$$
  
\n
$$
x_i | \theta_{x_i} \sim f_x(\theta_{x_i}),
$$
  
\n
$$
y_i | x_i, \theta_{y_i} \sim GLM(x_i, \theta_{y_i}),
$$

Hannah et al. JMLR 2011

#### DP-GLM

$$
\begin{array}{c}\n\text{Manifold-valued?} \\
y_i \in \mathcal{M} \\
\theta_i = (\theta_{x_i}, \theta_{y_i}) | G \sim G, \\
x_i | \theta_{x_i} \sim f_x(\theta_{x_i}), \\
y_i | x_i, \theta_{y_i} \sim GLM(x_i, \theta_{y_i}),\n\end{array}
$$

Hannah et al. JMLR 2011 **27** 27

$$
\text{DP-MGLM}
$$
\n
$$
G \sim DP(G_0, \nu)
$$
\n
$$
\theta_i = (\theta_{x_i}, \theta_{y_i}) | G \sim G,
$$
\n
$$
\text{MGLM on } \begin{cases} x_i | \theta_{x_i} \sim f_x(\theta_{x_i}), \\ y_i | x_i, \theta_{y_i} \sim \boxed{MGLM(x_i, \theta_{y_i})}, \end{cases}
$$

## 29 DP-MGLM  $G \sim DP(G_0, \nu)$  $\theta_i = (\theta_{x_i}, \theta_{y_i})|G \sim G,$  $x_i | \theta_{x_i} \sim f_x(\theta_{x_i}),$  $y_i|x_i|\theta_{y_i}\sim MGLM(x_i,\theta_{y_i}),$  $\theta_{y_i} \in \mathrm{SPD}(n) \times \mathrm{Sym}(n)^d$ manifold-valued parameters?

$$
\begin{array}{c}\n\text{DP-MGLM} \\
\cdot \text{ Distribution on} \\
\text{manifolds} \\
\cdot \text{ Intrinsic metric} \\
\theta_i = (\theta_{x_i}, \theta_{y_i}) | G \sim G, \\
x_i | \theta_{x_i} \sim f_x(\theta_{x_i}), \\
y_i | x_i, \theta_{y_i} \sim MGLM(x_i, \theta_{y_i}), \\
\theta_{y_i} \in \text{SPD}(n) \times \text{Sym}(n)^d\n\end{array}
$$

ว<br>เ

#### DP-MGLM

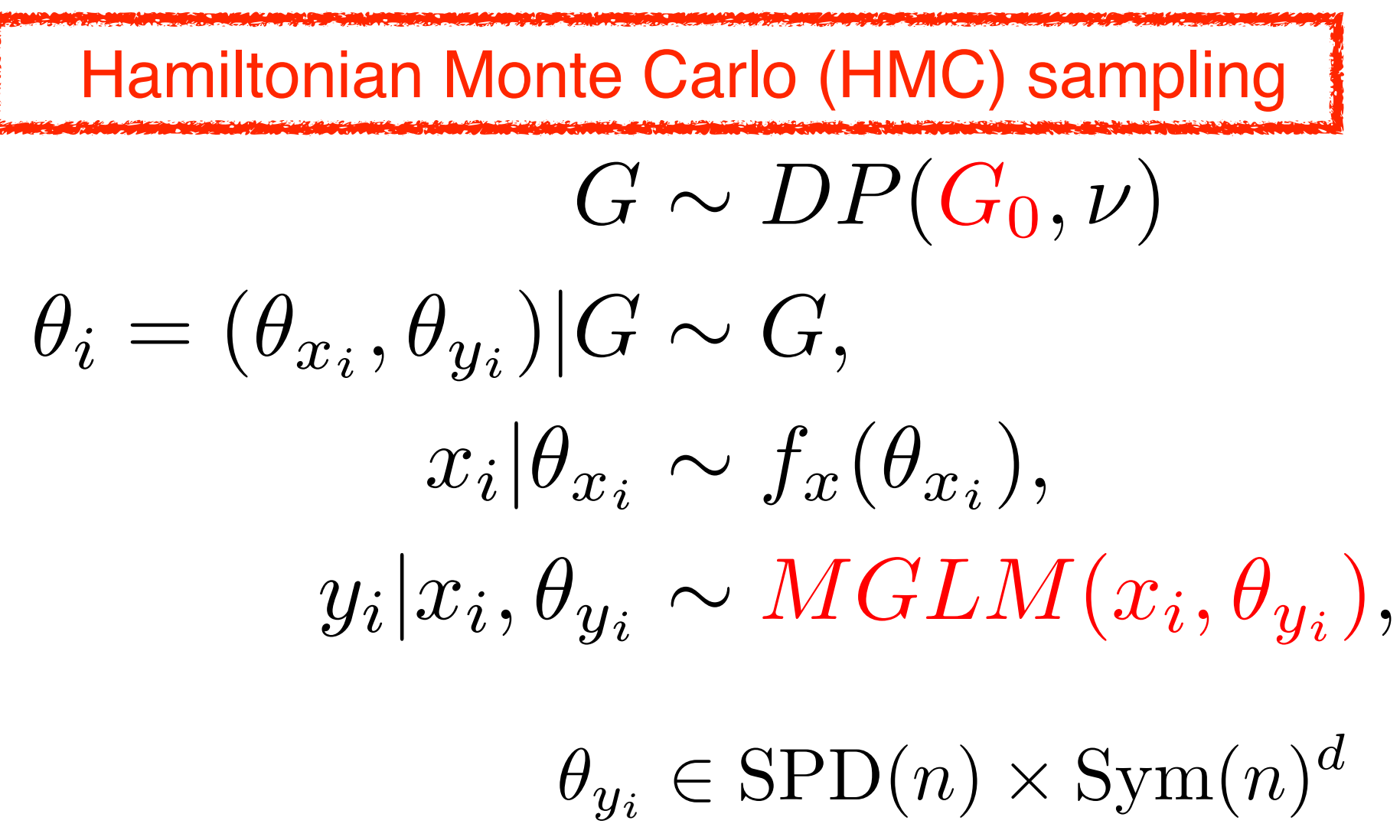

# $H(q, p) = U(q) + K(p)$

Duane, S., et al, "Hybrid Monte Carlo", 1987.

Neal, R. "MCMC using Hamiltonian dynamics", 2011 **Since 10** assets the state of the state of security of the state of state of security of the state of security of security of security of security of security of security o

## $H(q, p) = U(q) + K(p)$  $q = \theta \in \mathbb{R}^d$  $p = \dot{\theta} \in \mathbb{R}^d$  $\dot{\theta} \in \mathbb{R}^d$

Duane, S., et al, "Hybrid Monte Carlo", 1987.

Neal, R. "MCMC using Hamiltonian dynamics", 2011 **SACCO 10 133** 33

$$
H(q, p) = U(q) + K(p)
$$

$$
U(q) := -\log f(q)
$$

$$
K(p) := \frac{1}{2}p^{T}M^{-1}p
$$

Duane, S., et al, "Hybrid Monte Carlo", 1987.

Neal, R. "MCMC using Hamiltonian dynamics", 2011

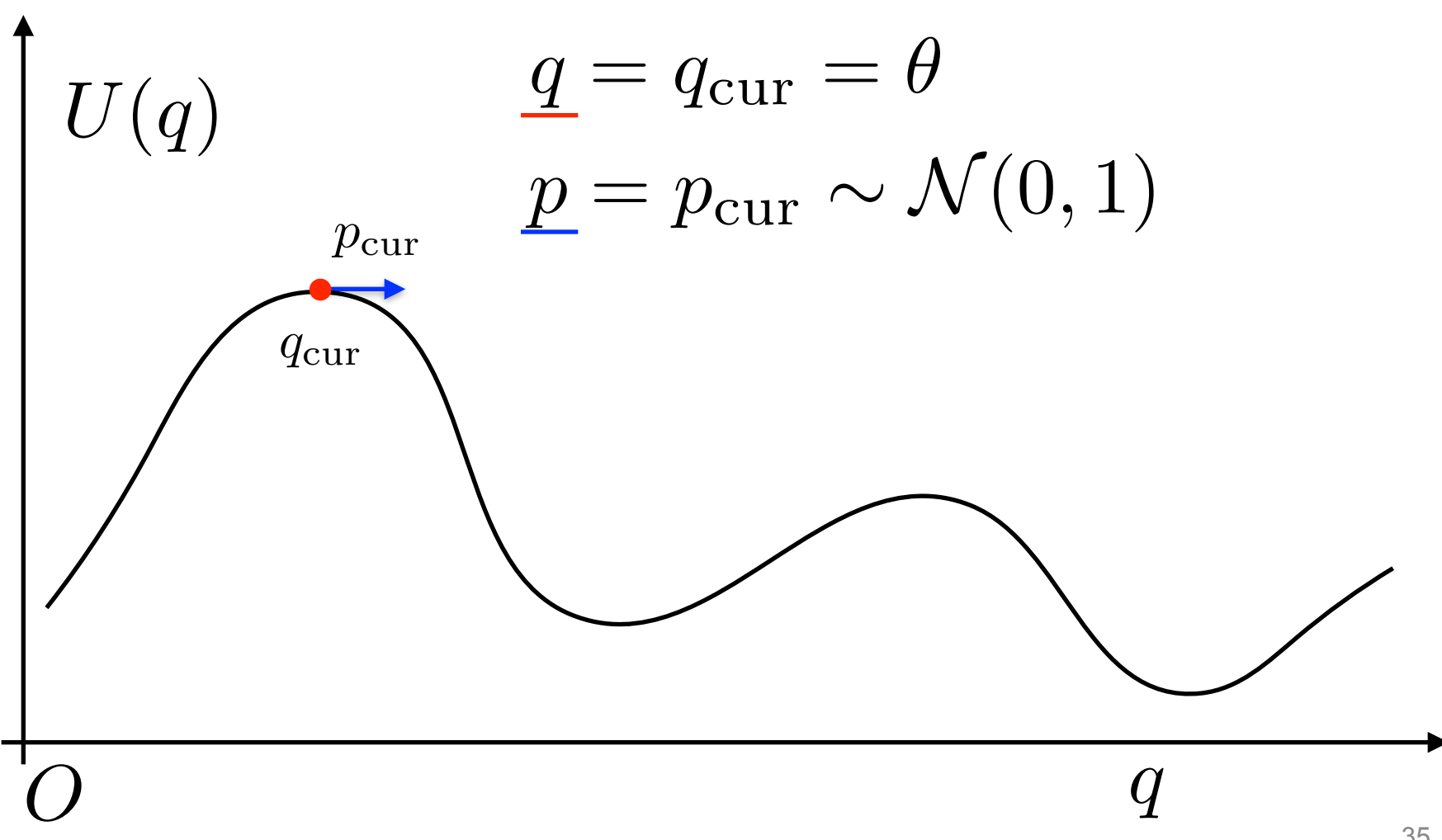

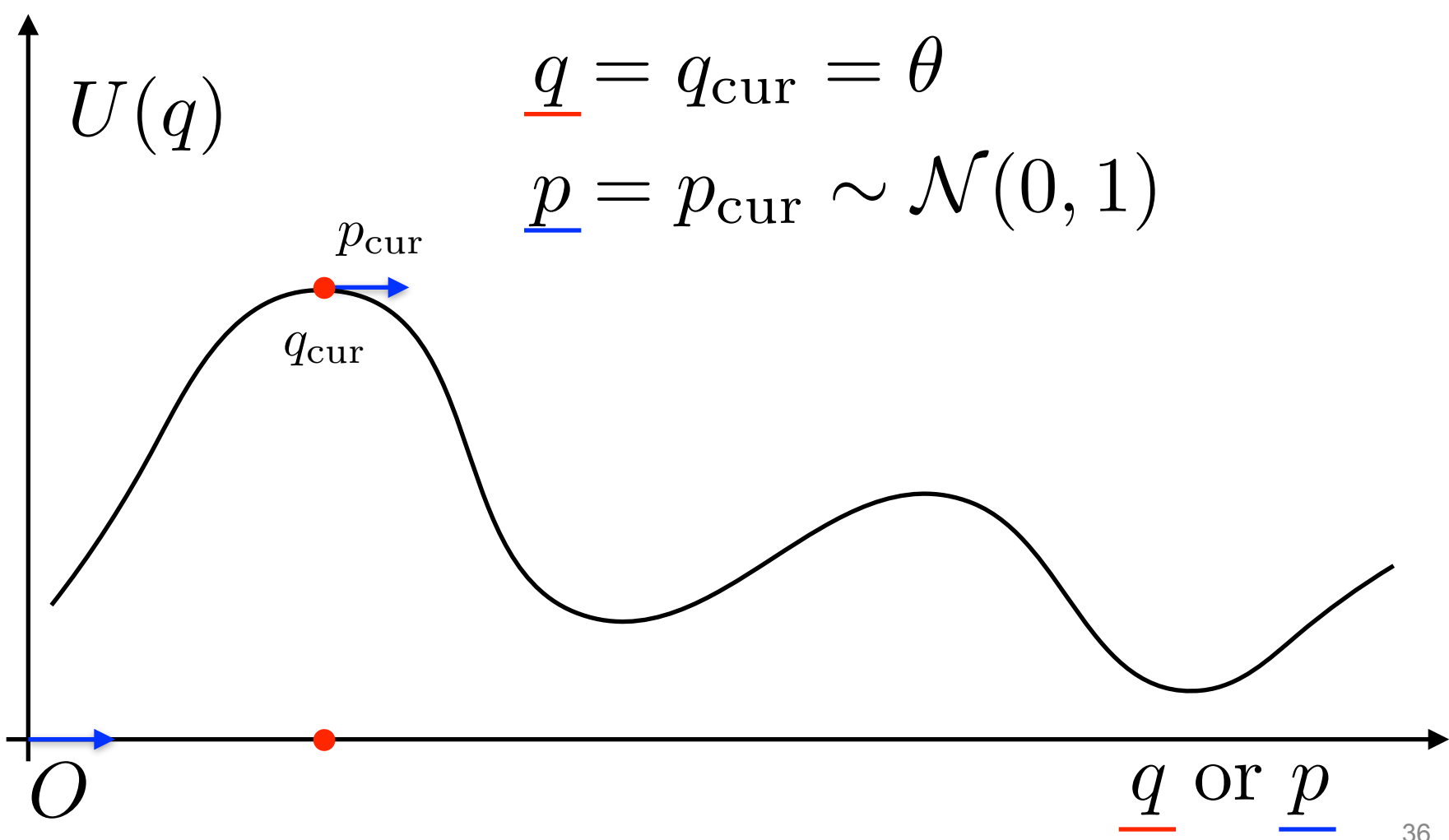

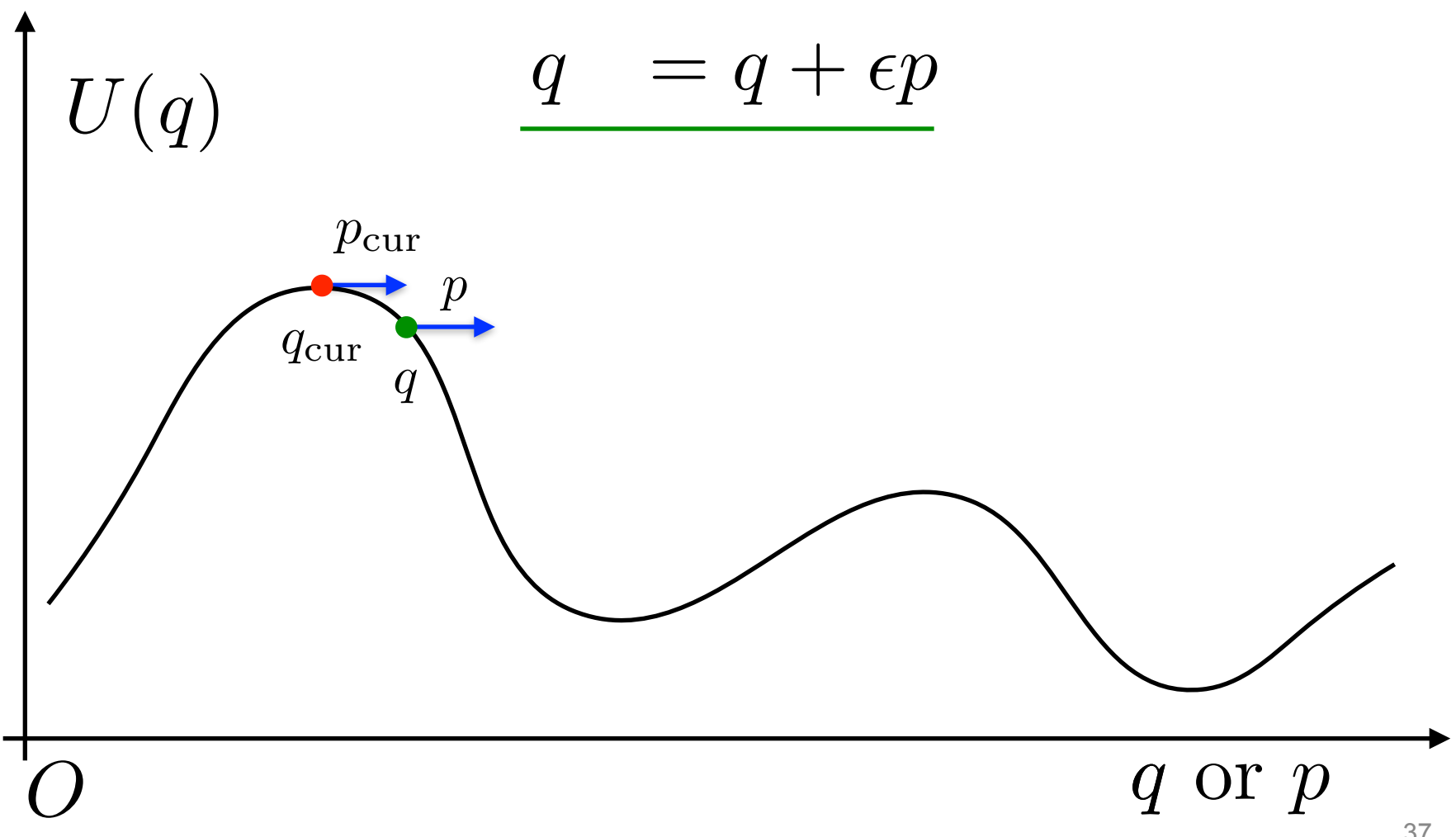

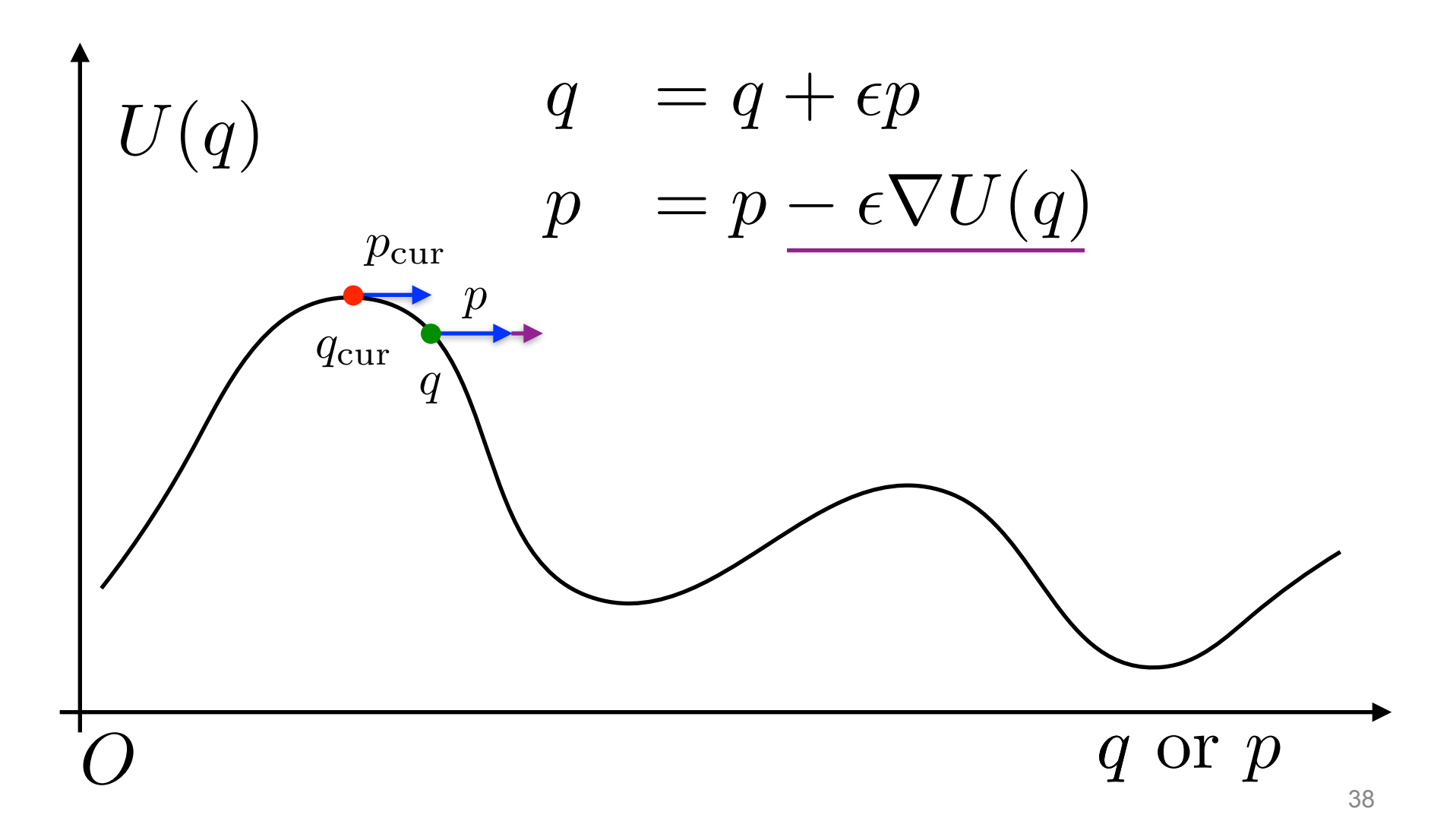

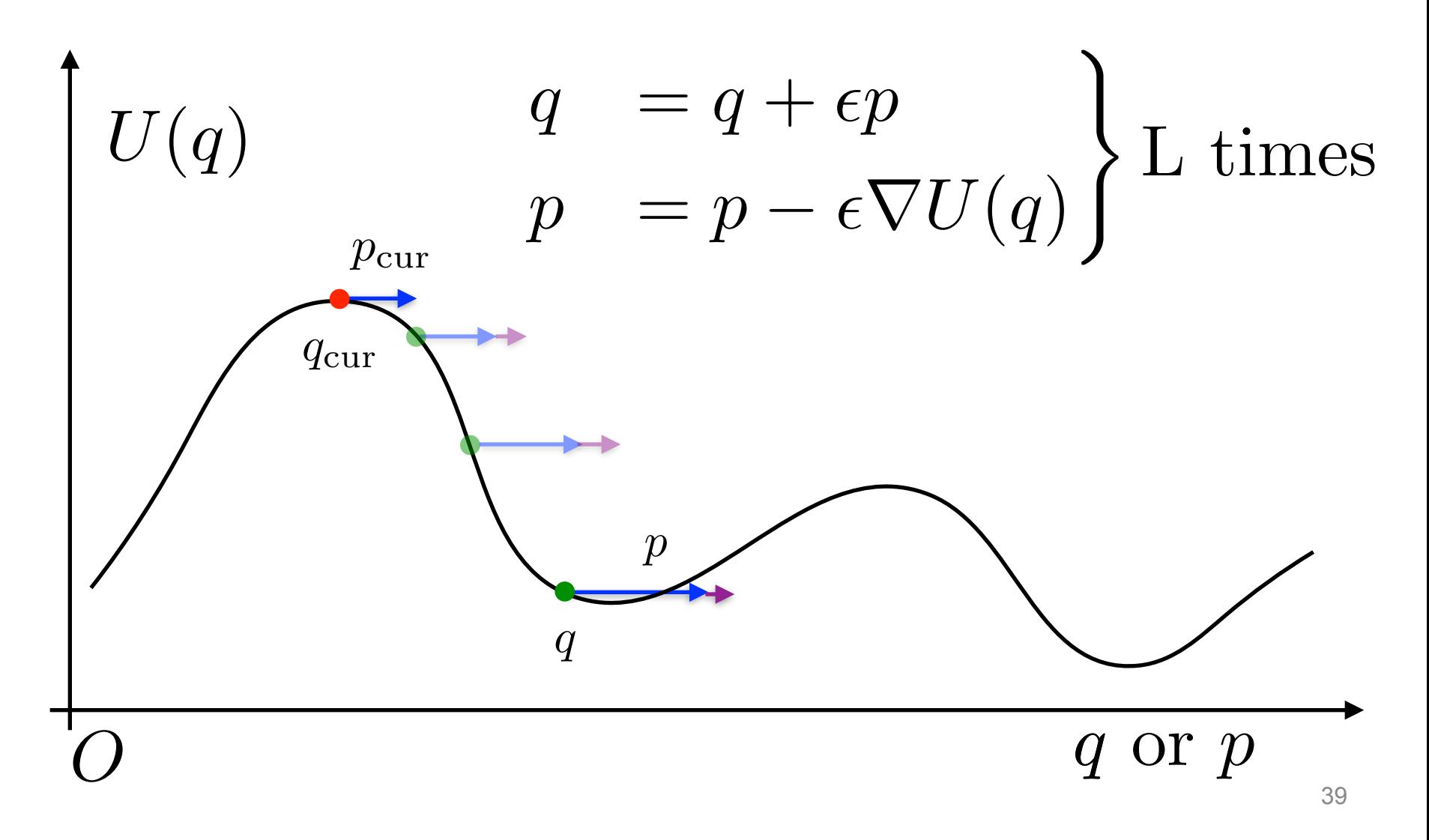

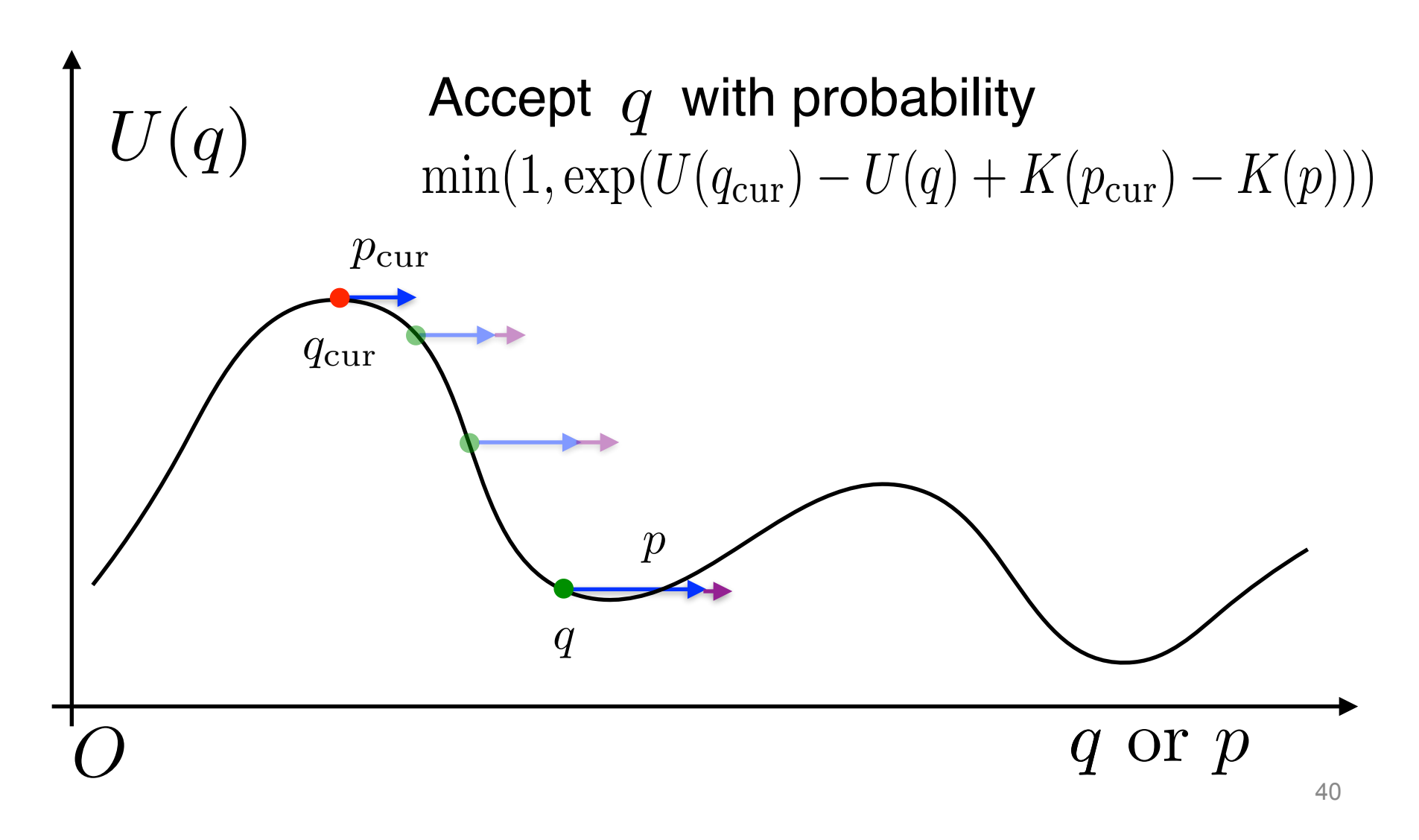

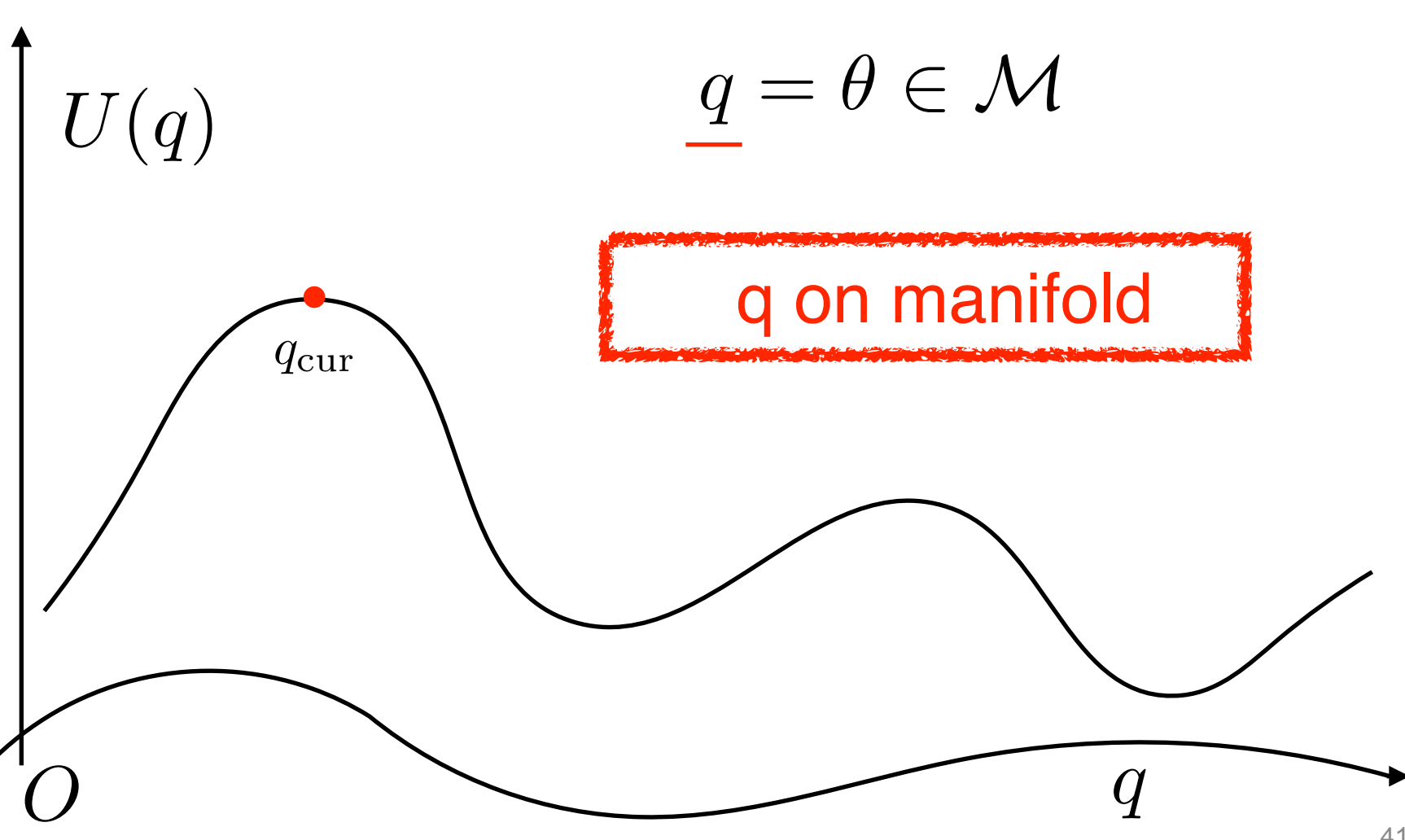

![](_page_41_Figure_1.jpeg)

![](_page_42_Figure_1.jpeg)

![](_page_43_Figure_1.jpeg)

![](_page_44_Figure_1.jpeg)

![](_page_45_Figure_1.jpeg)

![](_page_46_Figure_1.jpeg)

![](_page_47_Figure_1.jpeg)

![](_page_48_Figure_1.jpeg)

# Experiments

![](_page_50_Figure_1.jpeg)

![](_page_51_Figure_1.jpeg)

![](_page_52_Figure_1.jpeg)

![](_page_53_Figure_1.jpeg)

![](_page_54_Picture_0.jpeg)

![](_page_55_Figure_0.jpeg)

![](_page_56_Figure_1.jpeg)

![](_page_56_Picture_2.jpeg)

![](_page_56_Figure_3.jpeg)

Clustering result of patch 1

![](_page_56_Figure_5.jpeg)

![](_page_57_Figure_1.jpeg)

![](_page_57_Figure_2.jpeg)

Clustering result of patch 1

![](_page_57_Figure_4.jpeg)

![](_page_58_Picture_1.jpeg)

3D ellipsoid patch of ICML

![](_page_59_Picture_1.jpeg)

3D ellipsoid patch of ICML

![](_page_59_Figure_3.jpeg)

Clustering results

## Experiment 3 Age versus landmark appearance

![](_page_60_Picture_1.jpeg)

## Experiment 3 Age versus landmark appearance

![](_page_61_Picture_1.jpeg)

#### **Landmarks** 62

#### Experiment 3 Age versus landmark appearance

![](_page_62_Picture_1.jpeg)

#### Correlation Magnitude 63

# Conclusion

- DP-MGLM (Dirichlet process multivariate general linear model) for Riemannian manifolds (SPD(n)) learns more complicated models than MGLM
- Clustering based on nonlinear correlation between Euclidian covariates and manifold-valued response
- New distribution (over base point and tangent vectors) and HMC algorithm for DP-MGLM on SPD(n).

![](_page_63_Picture_4.jpeg)

# Thank you!

![](_page_64_Picture_1.jpeg)